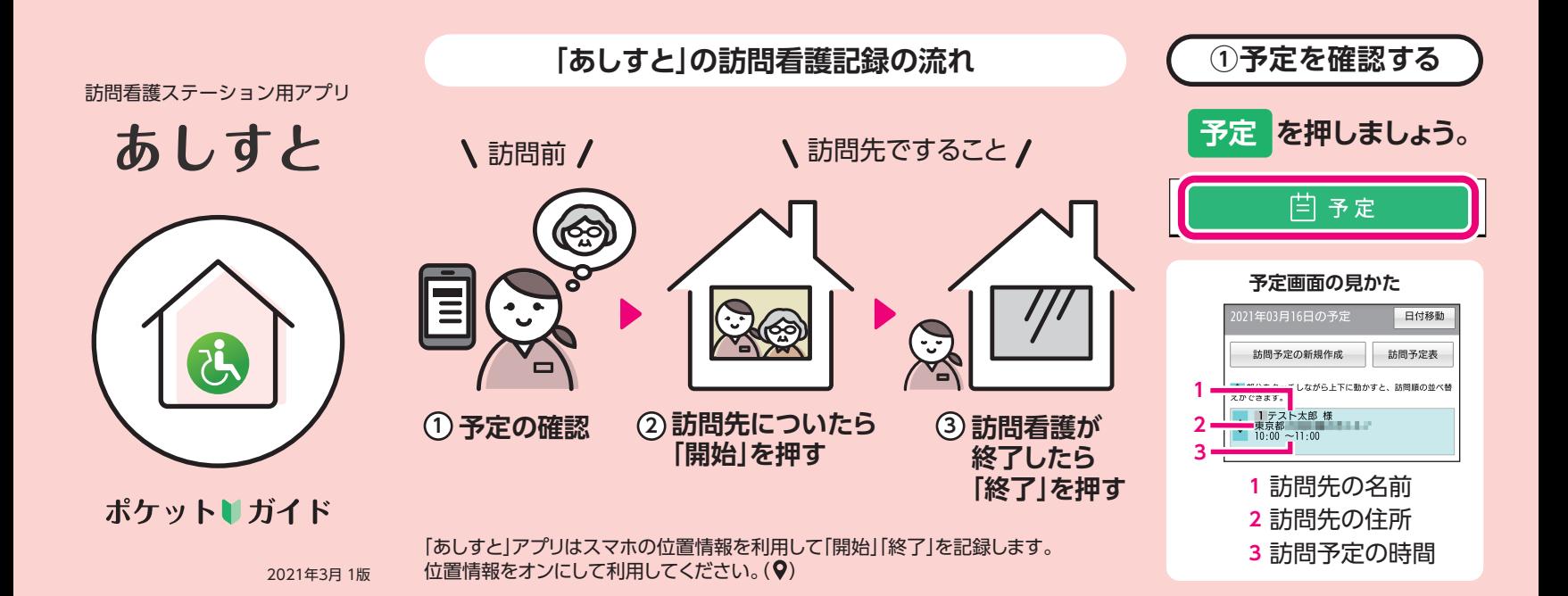

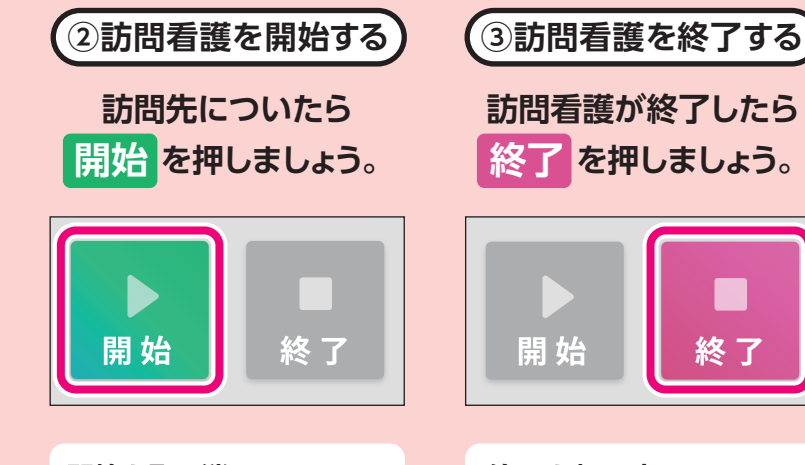

**開始を取り消したいときは**

もう一度「開始」を押し、 「OK」を押してください。

#### **終了を押し忘れたときは** 管理側のパソコンで「終了」 できます。

担当者へ連絡してください。

# **開始 / 終了**ができない

## **・予定の訪問先にいますか?**

正しい住所にいないと開始/終了ができません。 正しい住所にいても、スマホが位置情報を誤認識 する可能性があります。 屋外に出て確認してください。

## **・スマホの電波は入っていますか?** 電波が入らない場合は、 屋外に出て確認してください。

## ·スマホの位置情報はオンになっていますか?(9) 操作方法が分からない場合は、 スマホの取扱説明書を確認してください。